### **DELL**Technologies

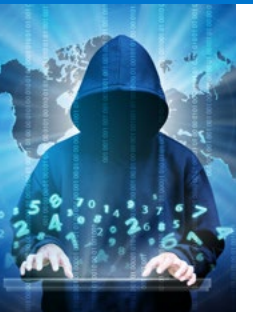

### **Sei un passo avanti rispetto ai criminali informatici?** [Inizia il quiz](#page-1-0)

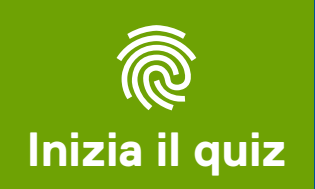

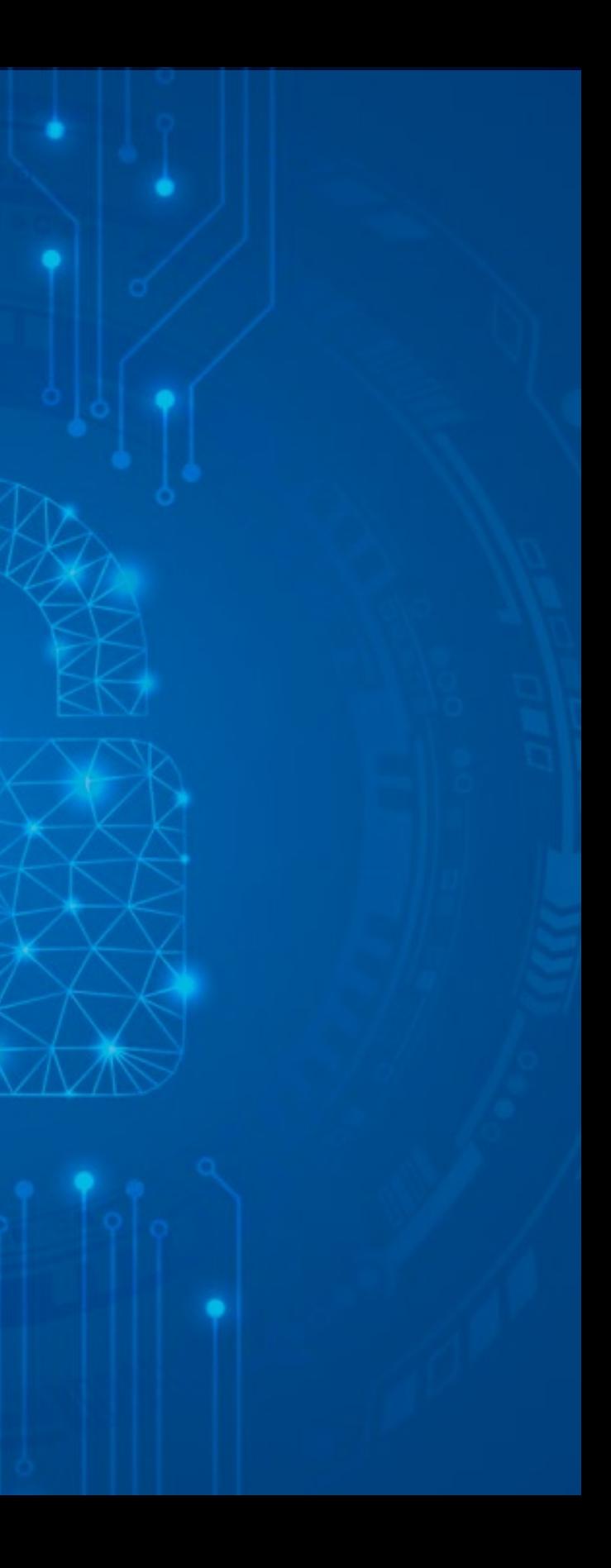

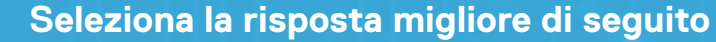

<span id="page-1-0"></span>**Phishing** 

**1**

Ricevi un'e-mail da "Windows Defender Order" contenente una fattura che sembra ufficiale di importo pari a \$ 399,99 per un abbonamento annuale all'account Microsoft Defender. Riporta chiaramente il testo "Non rispondere a questa e-mail", ma contiene un pulsante "Assistenza e contatti" corredato da un numero di telefono. Tu non ricordi di avere ordinato nulla del genere.

**Cosa fai?**

**A**

**C**

**E**

**B**

**D**

Clicchi subito sul pulsante "Assistenza e contatti" per [evitare l'addebito sulla tua carta](#page-4-0)  di credito.

Apri l'e-mail in una finestra in incognito del web browser e [clicchi sul pulsante "Assistenza e](#page-4-0)  contatti".

Controlli l'estratto conto della carta di credito online per verificare se sia avvenuto [l'addebito, quindi chiami il numero](#page-3-0)  di telefono per provare a ottenere maggiori informazioni.

Esamini l'indirizzo e-mail e ti rendi [conto che sembra phishing, quindi](#page-2-0)  clicchi su "Segnala phishing" nel programma di posta elettronica e/o inoltri l'e-mail al dipartimento IT per ulteriori indagini, e ovviamente non la apri.

### **DELL**Technologies

[Elimini l'e-mail senza aprirla.](#page-2-0)

**Domanda [successiva](#page-5-0)**

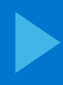

### **DELLTechnologies**

# **1**<br>1<br>**Seana Segnala il phishing!**

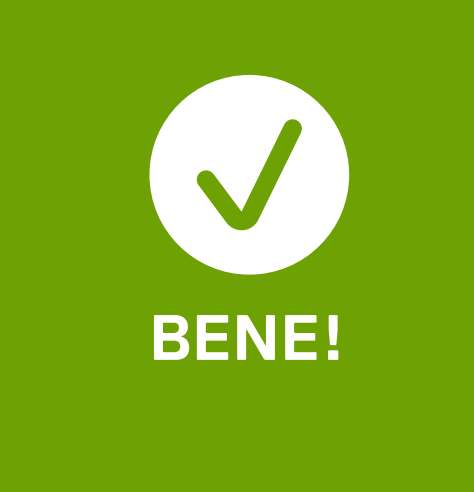

Se ricevi un'e-mail sospetta in cui ti si chiede di cliccare per qualsiasi motivo su un link, la soluzione migliore è eliminare l'e-mail senza aprirla oppure cliccare su "Segnala phishing" nella barra di Outlook per segnalarla al dipartimento IT che svolgerà ulteriori indagini. Se sembra phishing, probabilmente lo è.

<span id="page-2-0"></span>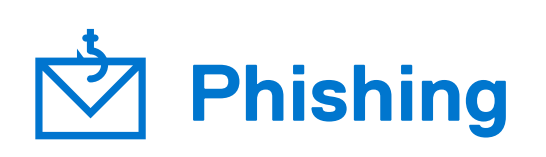

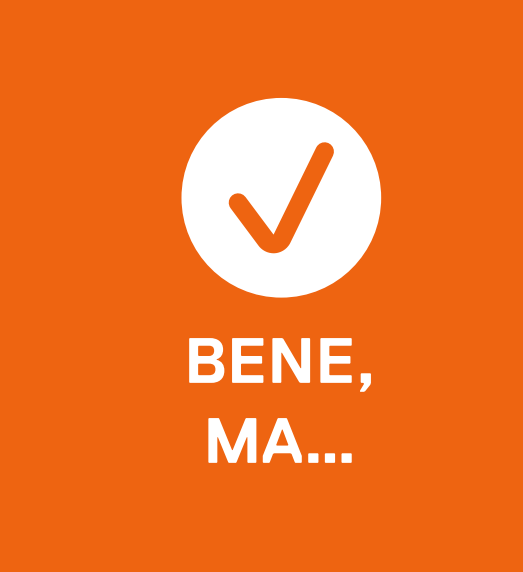

# **1**<br>1<br>**Seana Segnala il phishing!**

Se chiami un numero di telefono fasullo, ti esponi comunque a un rischio. Tra le opzioni c'è una soluzione migliore. Se sembra phishing, probabilmente lo è.

**RISPOSTA**

<span id="page-3-0"></span>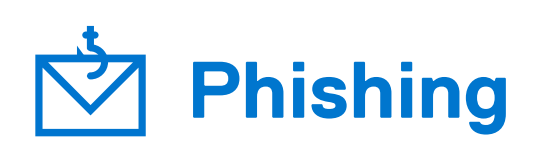

**Domanda [successiva](#page-5-0)**

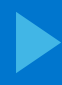

# **1**<br>1<br>**Seana Segnala il phishing!**

Ricorda che, se ricevi un'e-mail sospetta in cui ti si chiede di cliccare per qualsiasi motivo su un link, la soluzione migliore è eliminare l'e-mail senza aprirla oppure cliccare su "Segnala phishing" nella barra di Outlook per segnalarla al dipartimento IT che svolgerà ulteriori indagini. Se sembra phishing, probabilmente lo è.

<span id="page-4-0"></span>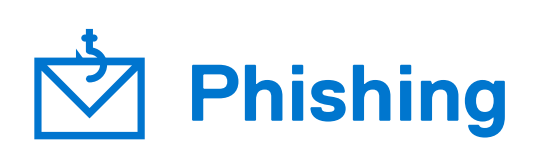

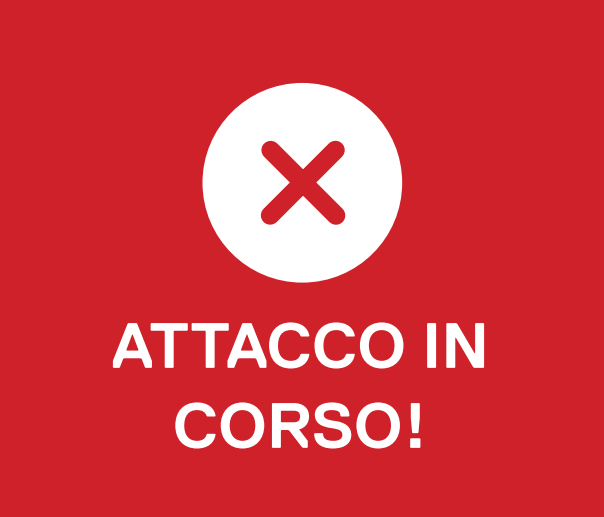

**Domanda [successiva](#page-5-0)**

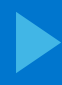

<span id="page-5-0"></span>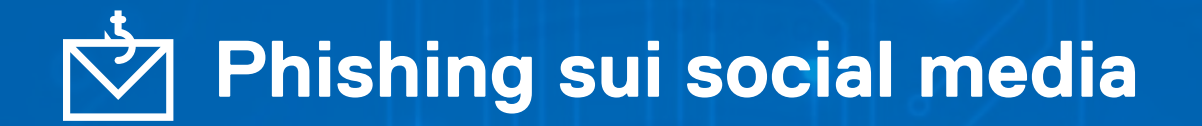

**2**

Mentre controlli il tuo account Instagram, ti accorgi che Lyle Lovett ha risposto direttamente a un tuo commento sotto il suo post. Ti chiede di metterti in contatto con lui con un messaggio diretto e ti invia un link su cui cliccare per accedere a contenuti importanti e riservati a pochi.

**Tu:**

[Copi il link e lo apri in una finestra](#page-7-0)  in incognito.

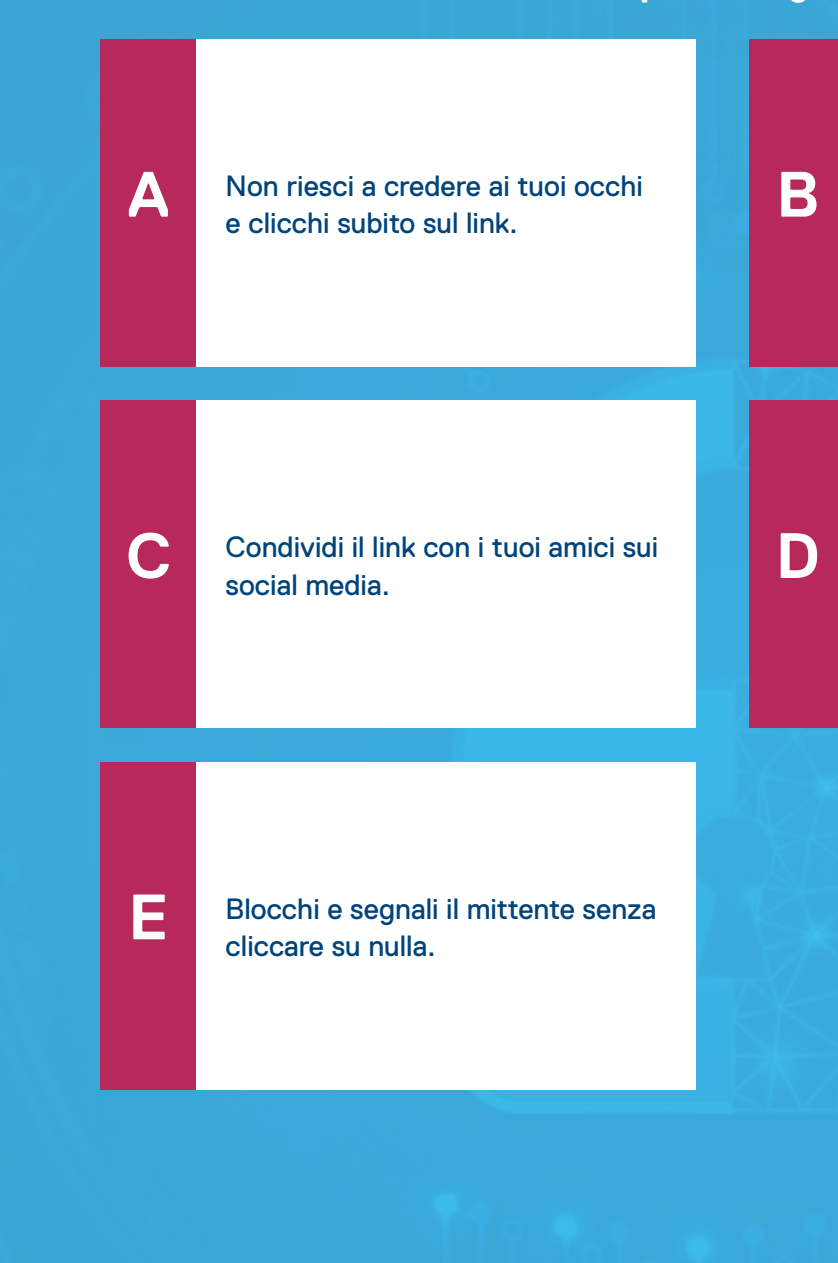

[Passi il mouse sul link e sospetti](#page-6-0)  che si tratti di phishing, quindi elimini il messaggio e blocchi il mittente.

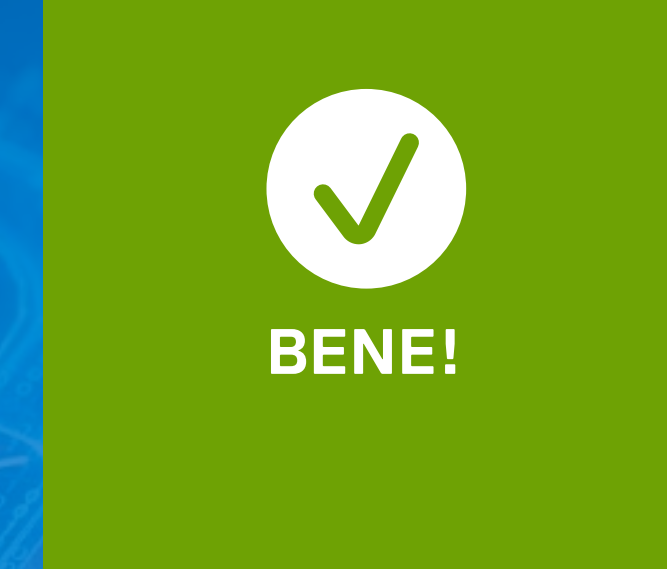

### **Segnala il phishing!**

Se ricevi un'e-mail sospetta in cui ti si chiede di cliccare per qualsiasi motivo su un link, la soluzione migliore è eliminare l'e-mail senza aprirla oppure cliccare su "Segnala phishing" nella barra di Outlook per segnalarla al dipartimento IT che svolgerà ulteriori indagini. Se sembra phishing, probabilmente lo è.

### <span id="page-6-0"></span>**222 media**<br>**222 media**<br>**222 maia Phishing sui social media**

**Domanda [successiva](#page-8-0)**

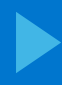

### **Segnala il phishing!**

Ricorda che, se ricevi un'e-mail sospetta in cui ti si chiede di cliccare per qualsiasi motivo su un link, la soluzione migliore è eliminare l'e-mail senza aprirla oppure cliccare su "Segnala phishing" nella barra di Outlook per segnalarla al dipartimento IT che svolgerà ulteriori indagini. Se sembra phishing, probabilmente lo è.

### <span id="page-7-0"></span>**222 media**<br>**222 media**<br>**222 maia Phishing sui social media**

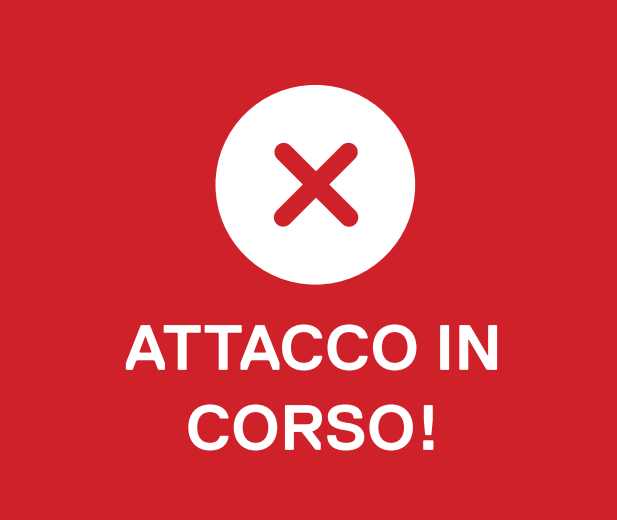

**Domanda [successiva](#page-8-0)**

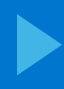

<span id="page-8-0"></span>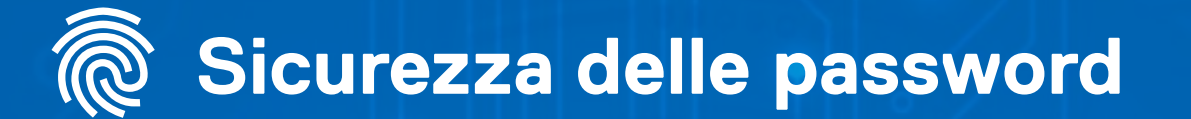

**3**

Il dipartimento IT ti spinge ad aumentare la complessità delle password, poiché queste "credenziali" sono tra gli obiettivi di maggior valore per i malintenzionati. Quindi…

**Come fai a incrementare la sicurezza della password?**

**E**

[Utilizzi una combinazione di](#page-10-0)  lettere, numeri e simboli.

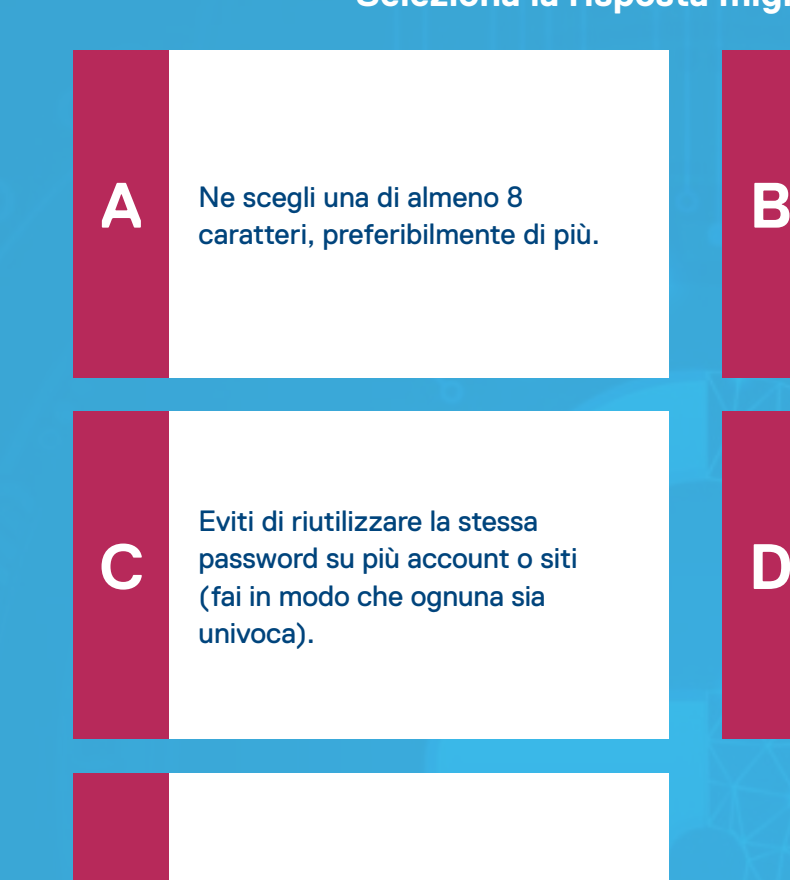

[Tutte le risposte precedenti.](#page-9-0)

### **DELL**Technologies

[Nessuna delle risposte](#page-11-0)  precedenti.

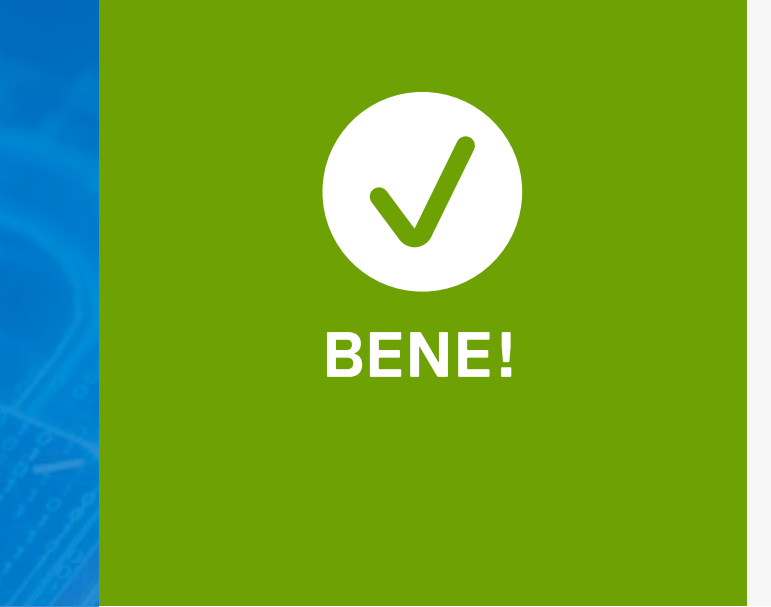

### **Utilizza una password complessa!**

<span id="page-9-0"></span>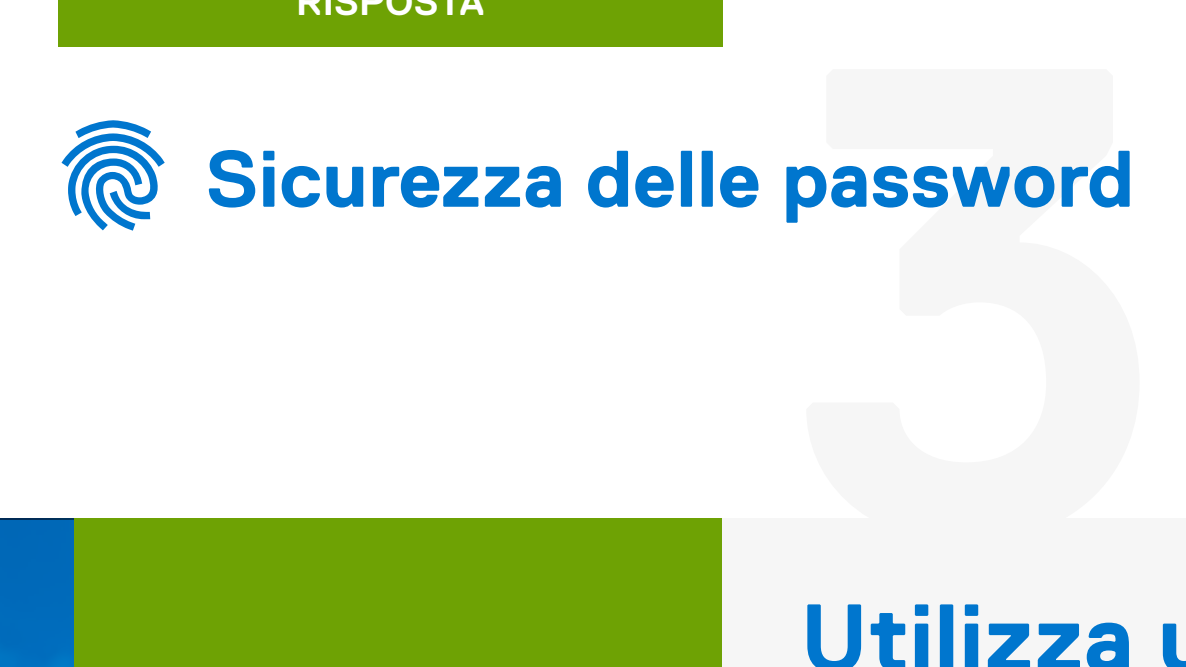

Una password è considerata sicura quando è univoca e costituita da almeno 8 lettere, numeri e simboli e magari utilizza una passphrase univoca che ricordi. Evita di utilizzare il nome del tuo cane! Inoltre, ricorda di utilizzare l'autenticazione a due fattori che, insieme a una password complessa, offre livelli di protezione ottimali.

**Domanda [successiva](#page-12-0)**

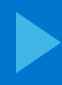

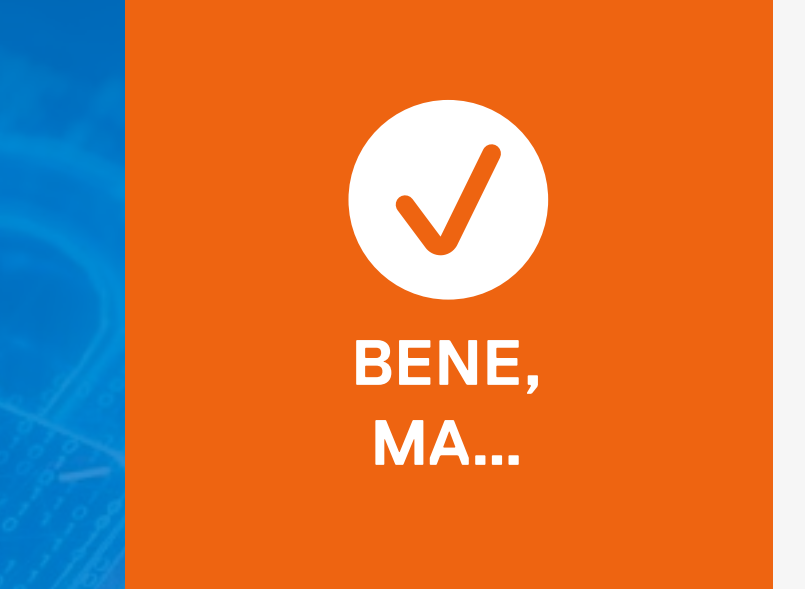

### **Utilizza una password complessa!**

<span id="page-10-0"></span>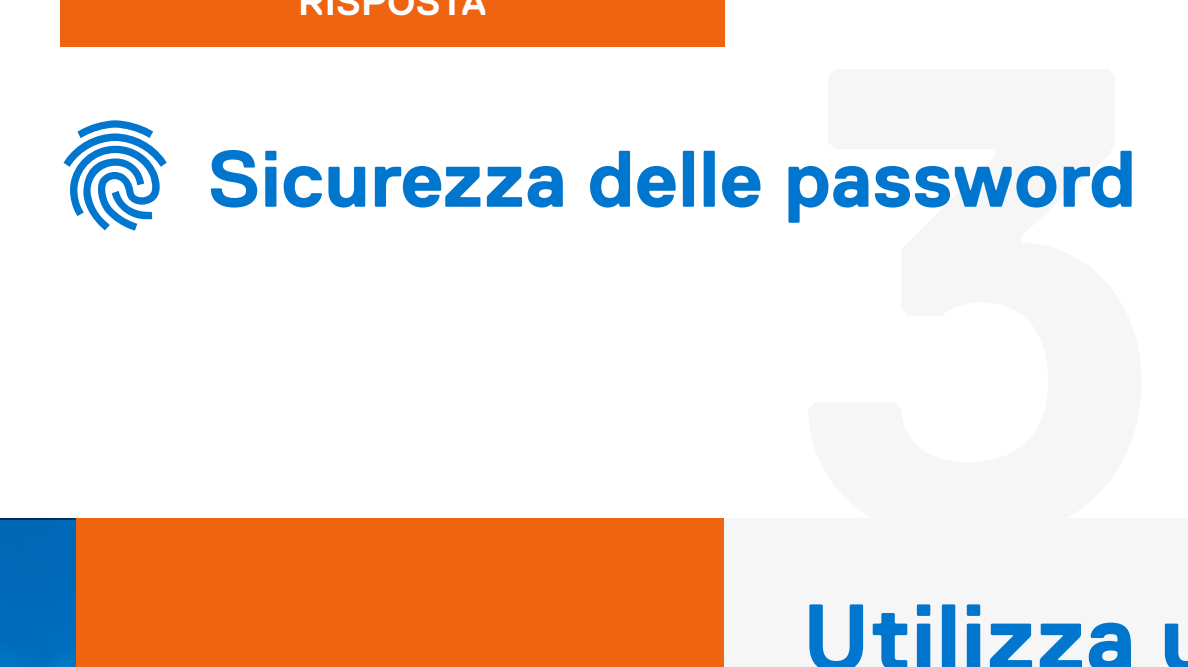

Una password sicura combina tutte le misure di sicurezza indicate: è univoca e contiene almeno 8 lettere, numeri e simboli. Evita di utilizzare il nome del tuo cane! Per una maggiore sicurezza, utilizza l'autenticazione a due fattori e le passphrase con numeri e simboli, anziché le password.

**Domanda [successiva](#page-12-0)**

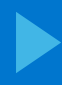

### **Utilizza una password complessa!**

<span id="page-11-0"></span>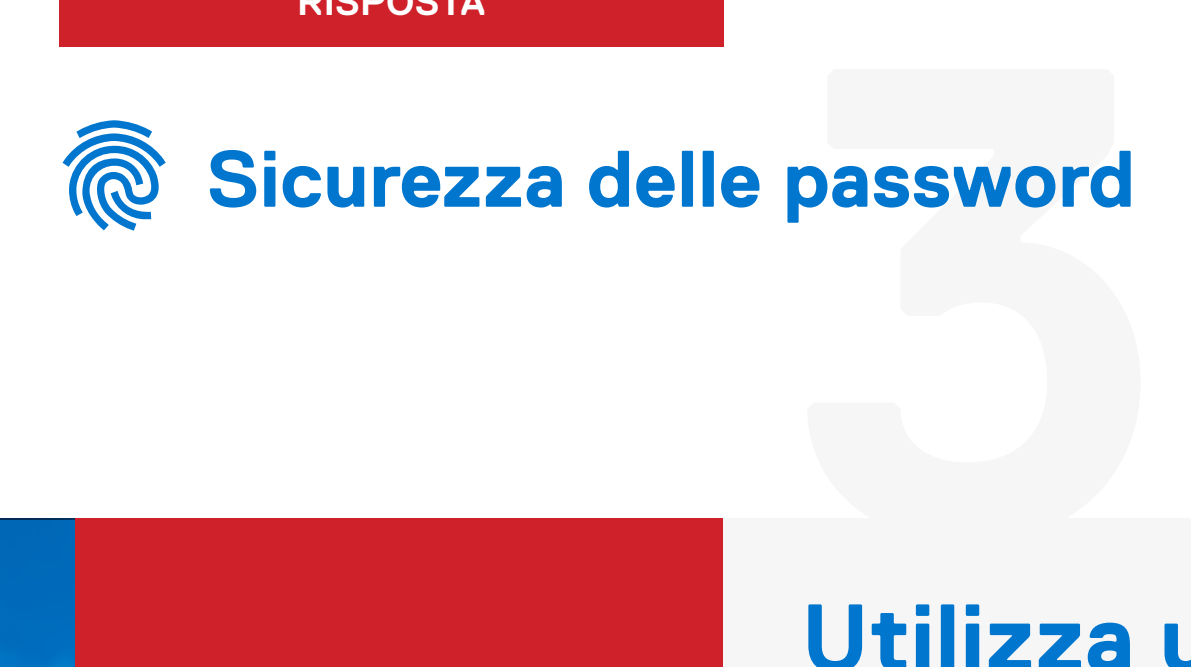

Una password sicura è univoca e contiene almeno 8 lettere, numeri e simboli. Per una maggiore sicurezza, utilizza l'autenticazione a due fattori e le passphrase con numeri e simboli, anziché le password.

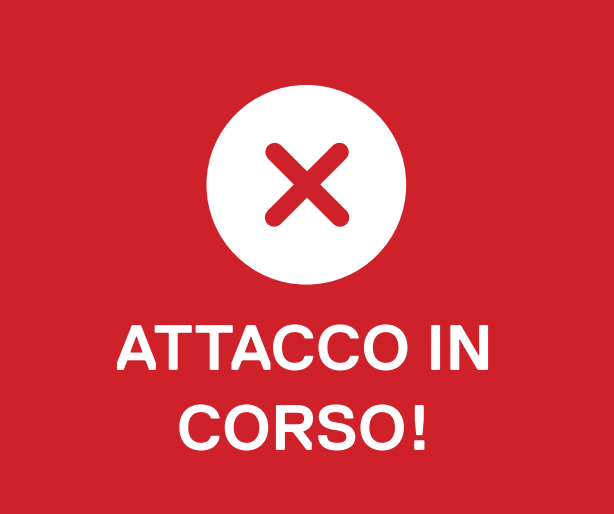

**Domanda [successiva](#page-12-0)**

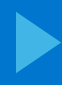

### <span id="page-12-0"></span>**Social engineering**

**4**

Ti chiama sul cellulare una persona che sostiene di lavorare per il dipartimento IT della tua azienda, la quale ti informa che la tua password è scaduta e che bisogna impostarne una nuova. Il numero di telefono sembra sicuro. Ti chiede quindi di comunicarle il tuo numero dipendente, il tuo numero di previdenza sociale e la tua data di nascita per una verifica.

**Cosa fai?**

**B**

**D**

Le chiedi il suo indirizzo e-mail e [numero di telefono per verificarne](#page-14-0)  l'identità, quindi le fornisci le informazioni richieste.

### **A C E** Le fornisci le informazioni richieste, in modo da ripristinare [la password e rimetterti al lavoro.](#page-14-0) Interrompi immediatamente la chiamata ed effettui una [segnalazione al dipartimento IT.](#page-13-0)  [Nessuna delle risposte](#page-14-0)  precedenti.

Le fornisci il numero dipendente e [la data di nascita, ma tieni per te il](#page-14-0)  numero di previdenza sociale.

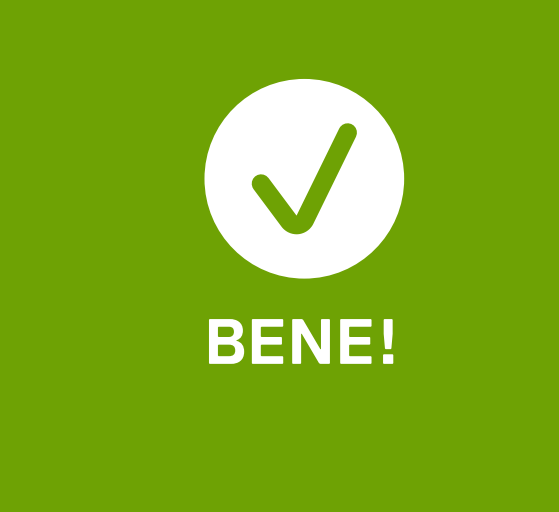

# **hg**<br>Stacca e **Stacca e contatta il team IT!**

Alcuni malintenzionati utilizzano il social engineering per manipolarti e spingerti a fornire telefonicamente informazioni sensibili. Anche se riesci a verificare che si tratta di un dipendente presente nel sistema, non hai garanzie che dall'altro capo del telefono ci sia realmente la persona in questione. È importante intraprendere sempre in autonomia il ripristino delle proprie password.

### <span id="page-13-0"></span>**Social engineering**

**Domanda [successiva](#page-15-0)**

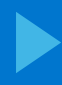

# **hg**<br>Stacca e **Stacca e contatta il team IT!**

Alcuni malintenzionati utilizzano il social engineering per manipolarti e spingerti a fornire telefonicamente informazioni sensibili. Anche se riesci a verificare che si tratta di un dipendente presente nel sistema, non hai garanzie che dall'altro capo del telefono ci sia realmente la persona in questione. È importante intraprendere sempre in autonomia il ripristino delle proprie password.

### <span id="page-14-0"></span>**Social engineering**

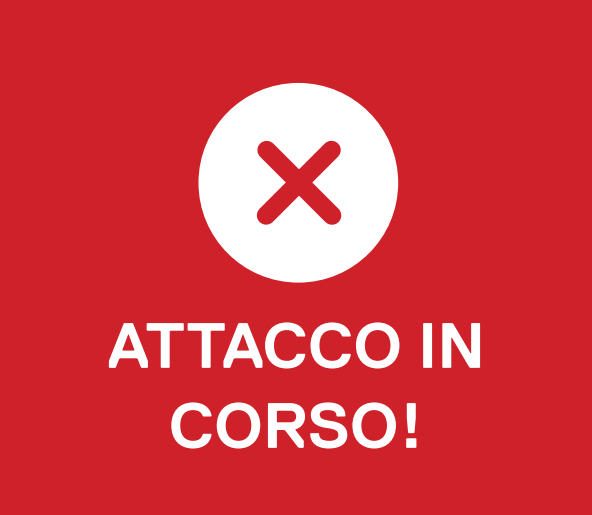

**Domanda [successiva](#page-15-0)**

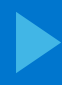

<span id="page-15-0"></span>**Infiltrazioni nel PC** 

**5**

Sei al telefono e noti alcuni comportamenti strani sullo schermo del PC, come il cursore che si muove da solo, finestre della console o di testo che si aprono e si chiudono o menu che lampeggiano.

**A questo punto:**

**A**

**C**

**B** [Immagini che sia un problema](#page-17-0)  innocuo del PC e continui a lavorare.

Chiedi delucidazioni al [dipartimento IT, ma continui](#page-17-0)  a lavorare.

### **DELLTechnologies**

Smetti immediatamente di [utilizzare il PC, lo arresti e segnali](#page-16-0)  il problema al dipartimento IT (con un altro dispositivo).

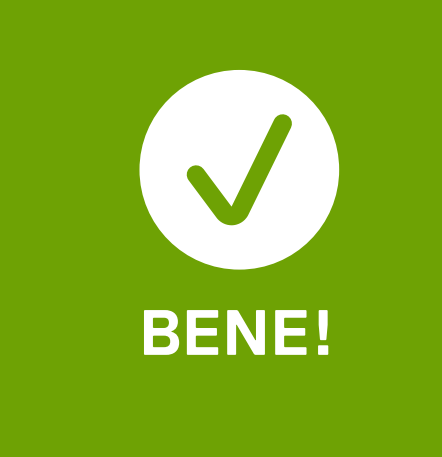

# PC<br> **Contatta Contatta subito il team IT!**

Talvolta il cursore che si muove "da solo" sullo schermo è sintomo di un grave attacco che implica una violazione dei dati e un possibile key logging. Occorre informarne al più presto il dipartimento IT, il quale darà efficacemente seguito alla questione.

### <span id="page-16-0"></span>**Infiltrazioni nel PC**

**Domanda [successiva](#page-18-0)**

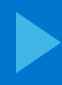

# PC<br> **Contatta Contatta subito il team IT!**

Talvolta un comportamento anomalo indica che un malintenzionato sta monitorando il PC e potrebbe sottrarre dati e registrare le digitazioni, incluse le password e altre informazioni cruciali. La soluzione migliore è arrestare subito il PC e segnalare il problema al dipartimento IT.

### <span id="page-17-0"></span>**Infiltrazioni nel PC**

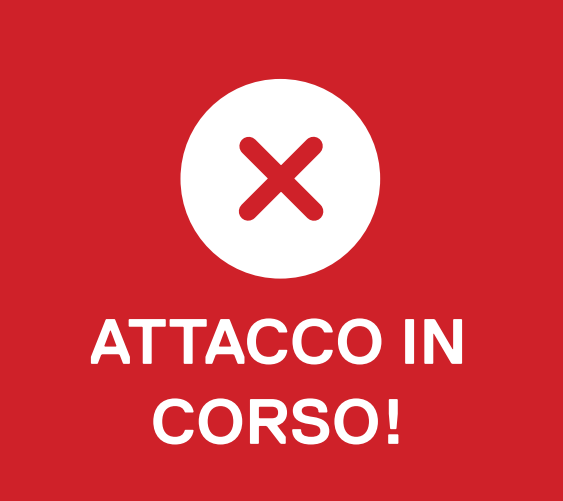

**Domanda [successiva](#page-18-0)**

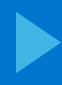

### <span id="page-18-0"></span>**Attacco malware tramite USB**

Cammini nel parcheggio della tua azienda e scorgi un sacchetto a terra tra due auto. Al suo interno trovi cinque unità USB da 500 GB ciascuna, ancora sigillate nella confezione originale.

**6** 

### **Cosa fai?**

Porti le unità USB a casa e le [utilizzi sul tuo personal computer.](#page-20-0) 

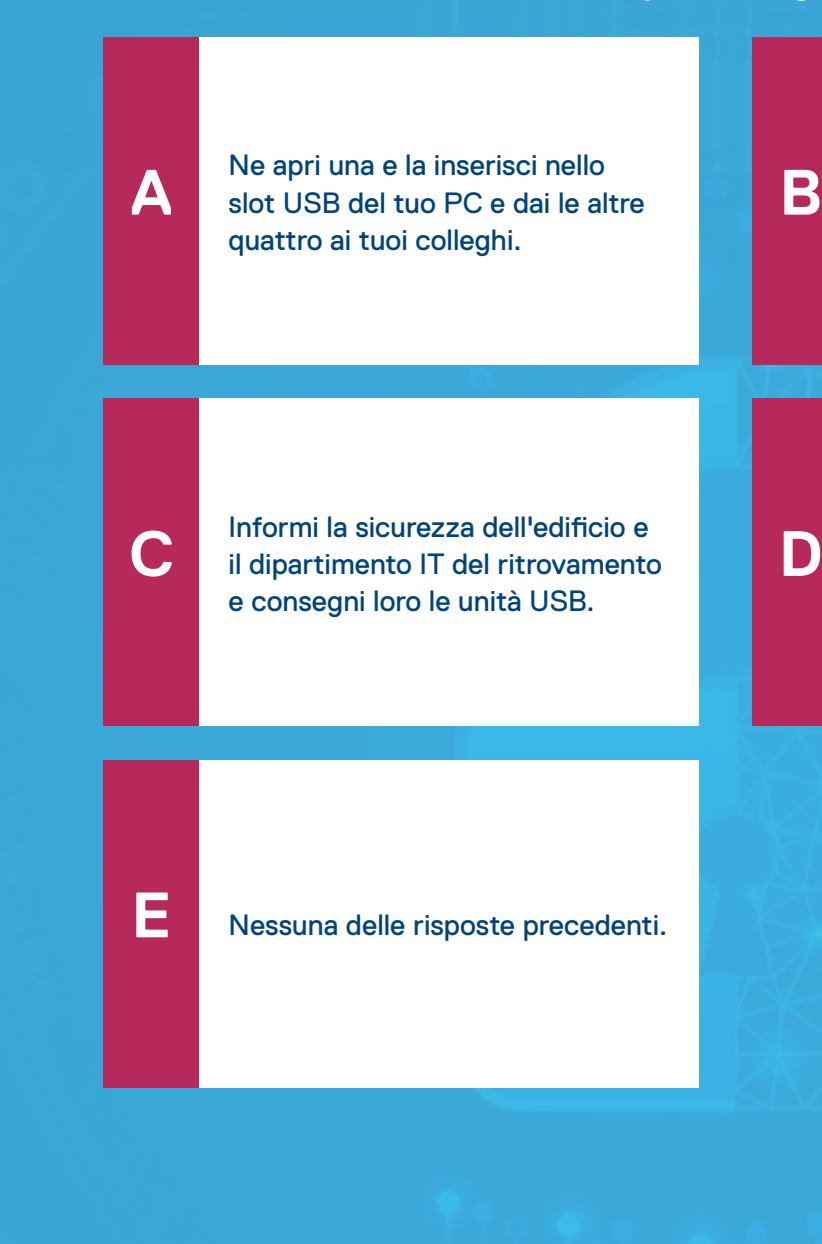

[Regali le unità USB ai tuoi figli](#page-20-0)  per Natale.

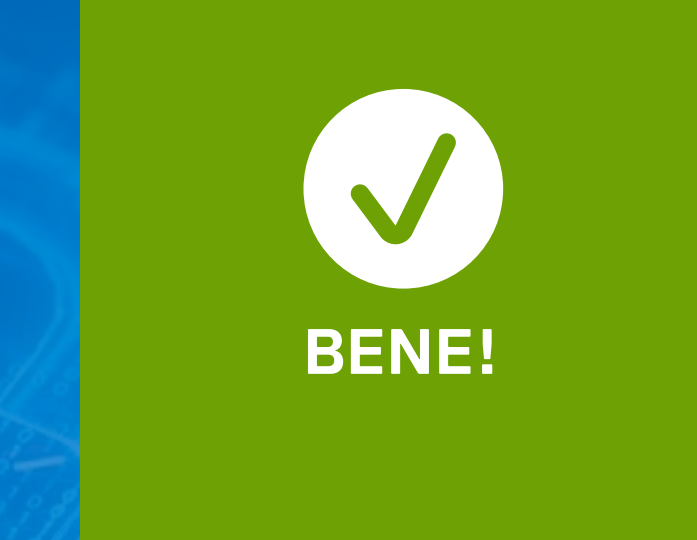

### **Informa la sicurezza e il team IT!**

### <span id="page-19-0"></span>**e** tramite U<br> **Informa Attacco malware tramite USB**

In questo tipo di attacco, il malintenzionato introduce il malware all'interno dell'organizzazione utilizzando un dipendente come "corriere" per inserire il payload malevolo nella rete. Non inserire mai un'unità USB o altri accessori di origine sconosciuta in NESSUNO dei dispositivi che utilizzi. E sono davvero pessimi regali!

**Domanda [successiva](#page-21-0)**

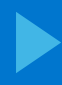

### **Informa la sicurezza e il team IT!**

### <span id="page-20-0"></span>e tramite U<br>**Informa Attacco malware tramite USB**

In questo tipo di attacco, il malintenzionato introduce il malware all'interno dell'organizzazione utilizzando un dipendente come "corriere" per inserire il payload malevolo nella rete. Non inserire mai un'unità USB o altri accessori di origine sconosciuta in NESSUNO dei dispositivi che utilizzi. E sono davvero pessimi regali!

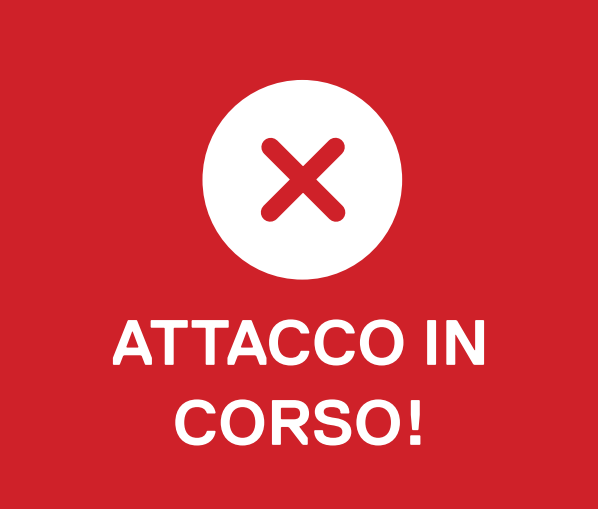

**Domanda [successiva](#page-21-0)**

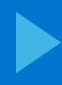

### <span id="page-21-0"></span>**Ransomware**

**7**

Ricevi in ufficio un rappresentante intenzionato a presentare alcune nuove tecnologie che la tua azienda è interessata ad acquisire. La presentazione si trova su un'unità USB, che ti chiede di inserire nel tuo PC, in modo da proiettarla durante il discorso.

### **Cosa fai?**

Gli chiedi se sia possibile scaricare la presentazione, dal [momento che la policy aziendale](#page-23-0)  proibisce l'utilizzo di unità USB esterne. Non essendo possibile, fai ciò che ti chiede e inserisci l'unità USB nel tuo PC.

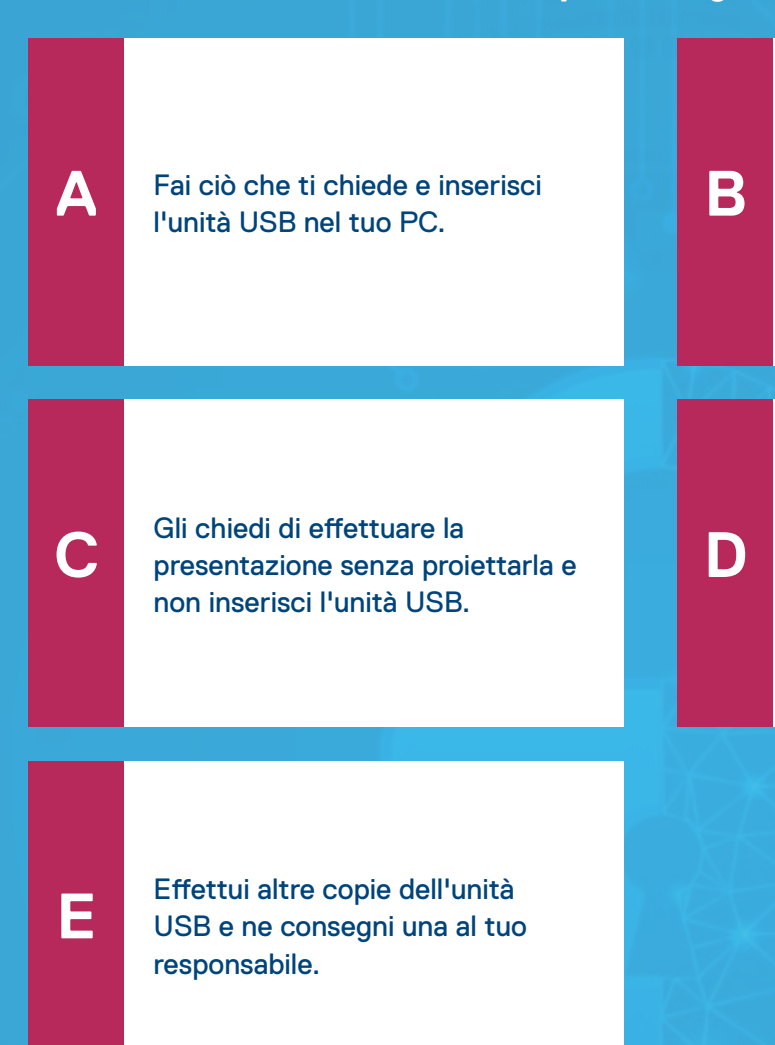

[Ti accerti che non abbia trovato](#page-23-0)  l'unità USB in un parcheggio, quindi la inserisci nel tuo PC.

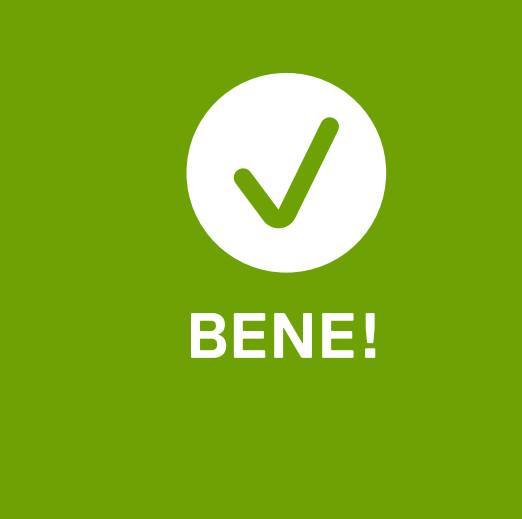

### **1**<br>**1**<br>**1**<br>**1**<br>**1**<br>**1**<br>**1**<br>**1 Non acconsentire alla proiezione e non inserire l'unità USB.**

A tua insaputa, un malintenzionato ha offerto al rappresentante un'ingente somma di denaro e l'unità USB contiene un payload ransomware che bloccherà i sistemi. Non collegandola e non scaricando nessun altro file, impedisci l'accesso al malintenzionato. Sensazionale!

### <span id="page-22-0"></span>**Ransomware**

**Domanda [successiva](#page-24-0)**

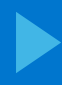

### **1**<br>**1**<br>**1**<br>**1**<br>**1**<br>**1**<br>**1**<br>**1 Non acconsentire alla proiezione e non inserire l'unità USB.**

A tua insaputa, un malintenzionato ha offerto al rappresentante un'ingente somma di denaro e l'unità USB e il file scaricato contengono un payload ransomware che bloccherà i sistemi. Evita di inserire unità USB esterne e di scaricare file da fonti sconosciute su PC personali o aziendali.

### <span id="page-23-0"></span>**Ransomware**

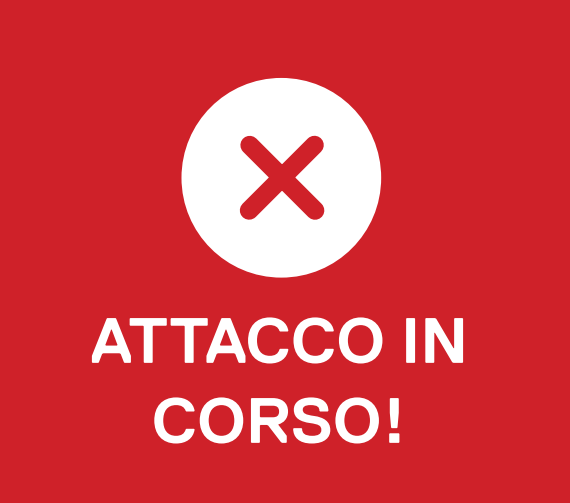

**Domanda [successiva](#page-24-0)**

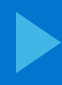

### <span id="page-24-0"></span>**Autenticazione a due fattori**

La tua banca ti ha consigliato di utilizzare l'autenticazione a due fattori per accedere al suo sito. Anche altri siti web utilizzano questa procedura per la sicurezza degli utenti.

**Quale delle seguenti opzioni è un esempio di autenticazione a due fattori?**

**8** 

Inserire prima nome utente e password e poi un CAPCHA da [cui selezionare le immagini su cui](#page-27-0)  sono raffigurati cartelli.

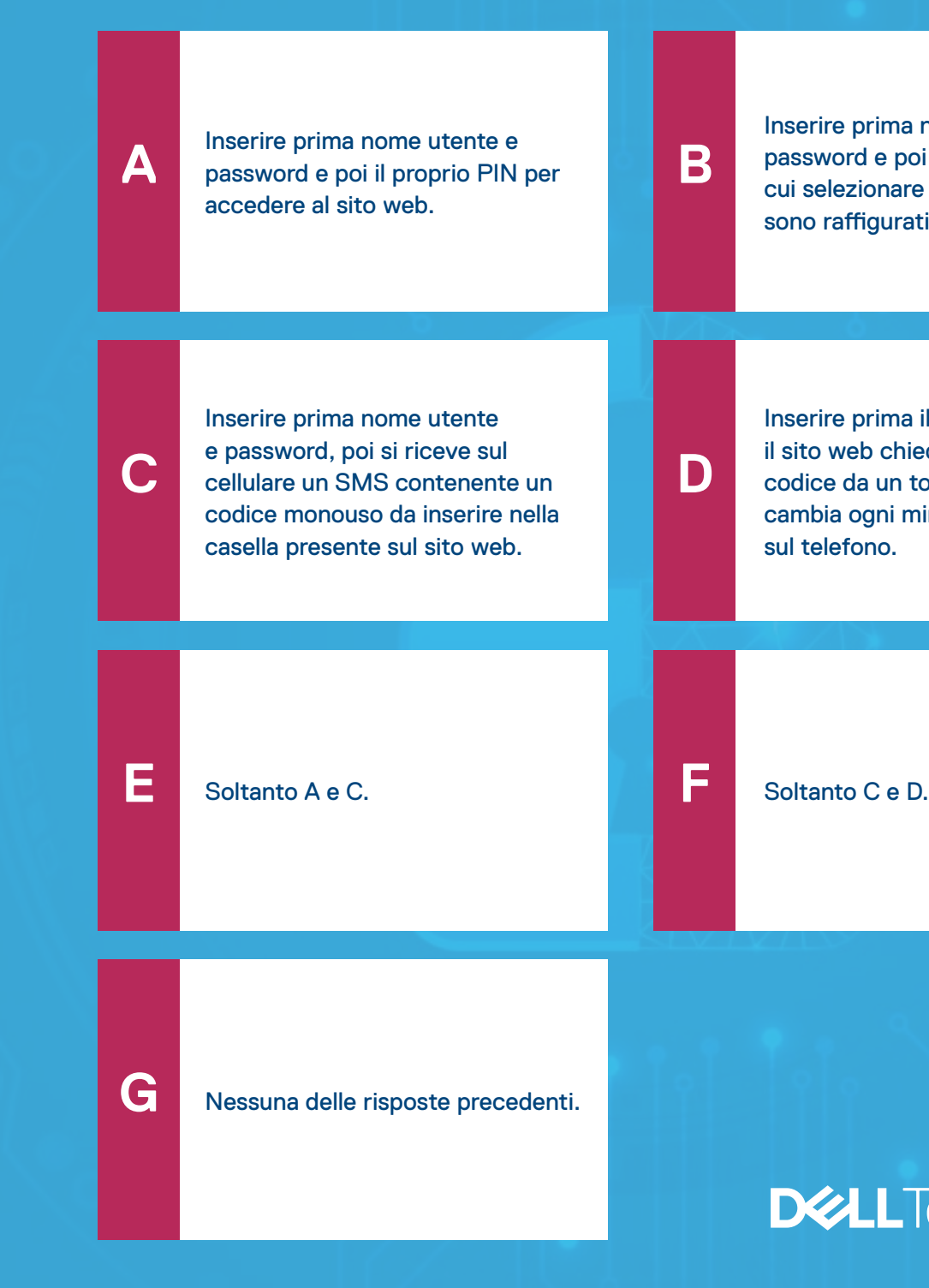

Inserire prima il nome utente, poi il sito web chiede di inserire un codice da un token protetto che [cambia ogni minuto ed è installato](#page-26-0)  sul telefono.

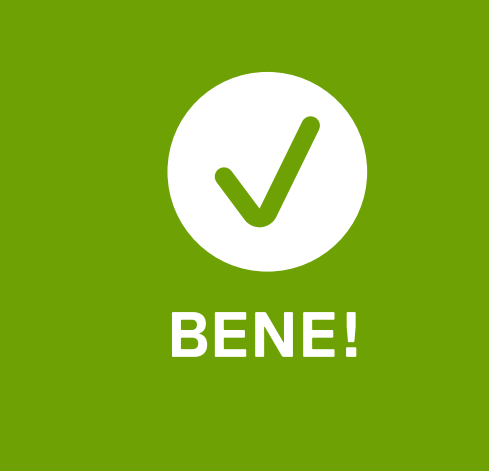

### **Servono entrambi!**

L'autenticazione a due fattori richiede una password e un secondo e diverso metodo di identificazione, come un codice inviato tramite SMS o un numero generato da un'app, per identificare e autenticare gli utenti. Questo livello di sicurezza complica l'accesso dei malintenzionati alle tue informazioni.

### <span id="page-25-0"></span>**a** due fatto<br>Servono **Autenticazione a due fattori**

**Domanda [successiva](#page-28-0)**

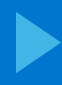

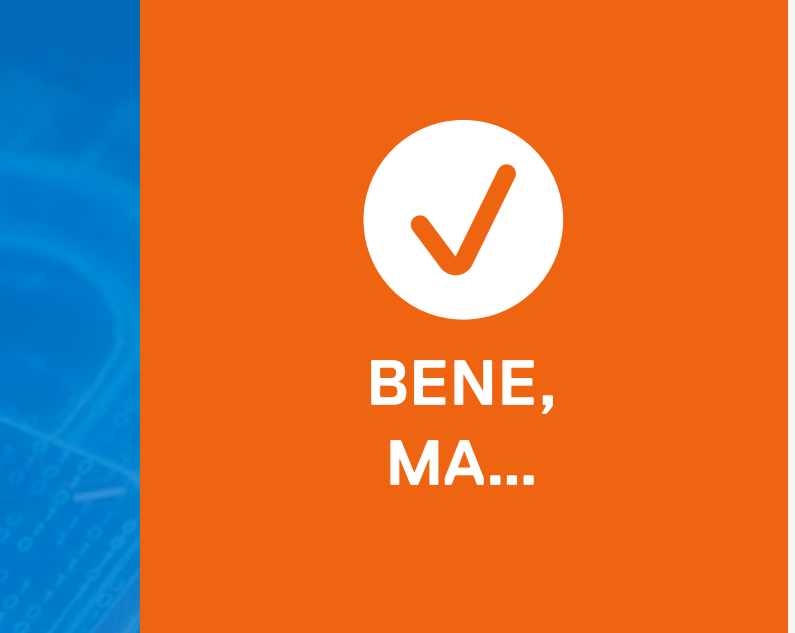

### **Servono entrambi!**

Ci sei quasi! Sono presenti due esempi di autenticazione a due fattori. Ritenta e prova a individuare l'altro.

### <span id="page-26-0"></span>**a** due fatto<br>Servono **Autenticazione a due fattori**

**Domanda [successiva](#page-28-0)**

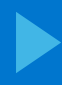

### **Ops! Servono entrambi!**

L'autenticazione a due fattori richiede una password e un secondo e diverso metodo di identificazione, come un codice inviato tramite SMS o un numero generato da un'app, per identificare e autenticare gli utenti. Questo livello di sicurezza complica l'accesso dei malintenzionati alle tue informazioni. Se non te ne avvali, rimani vulnerabile agli attacchi dei malintenzionati.

### <span id="page-27-0"></span>a due fatto<br>Ops! Ser **Autenticazione a due fattori**

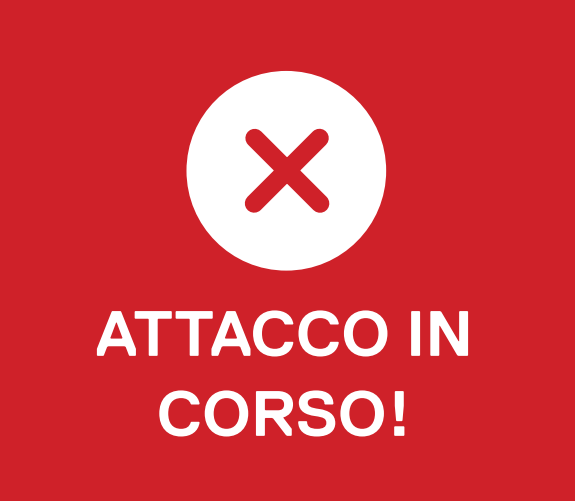

**Domanda [successiva](#page-28-0)**

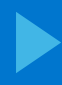

### <span id="page-28-0"></span> $\bigtimes$ **Furti tramite Bluetooth**

Ti trovi all'inizio di un sentiero per un bel pomeriggio di trekking quando ti rendi conto di avere ancora il notebook nello zaino e il cellulare (che non ha campo) con te. Hai bisogno di lasciare il computer e il telefono in auto, ma occorre proteggerli.

**9** 

**Cosa fai?**

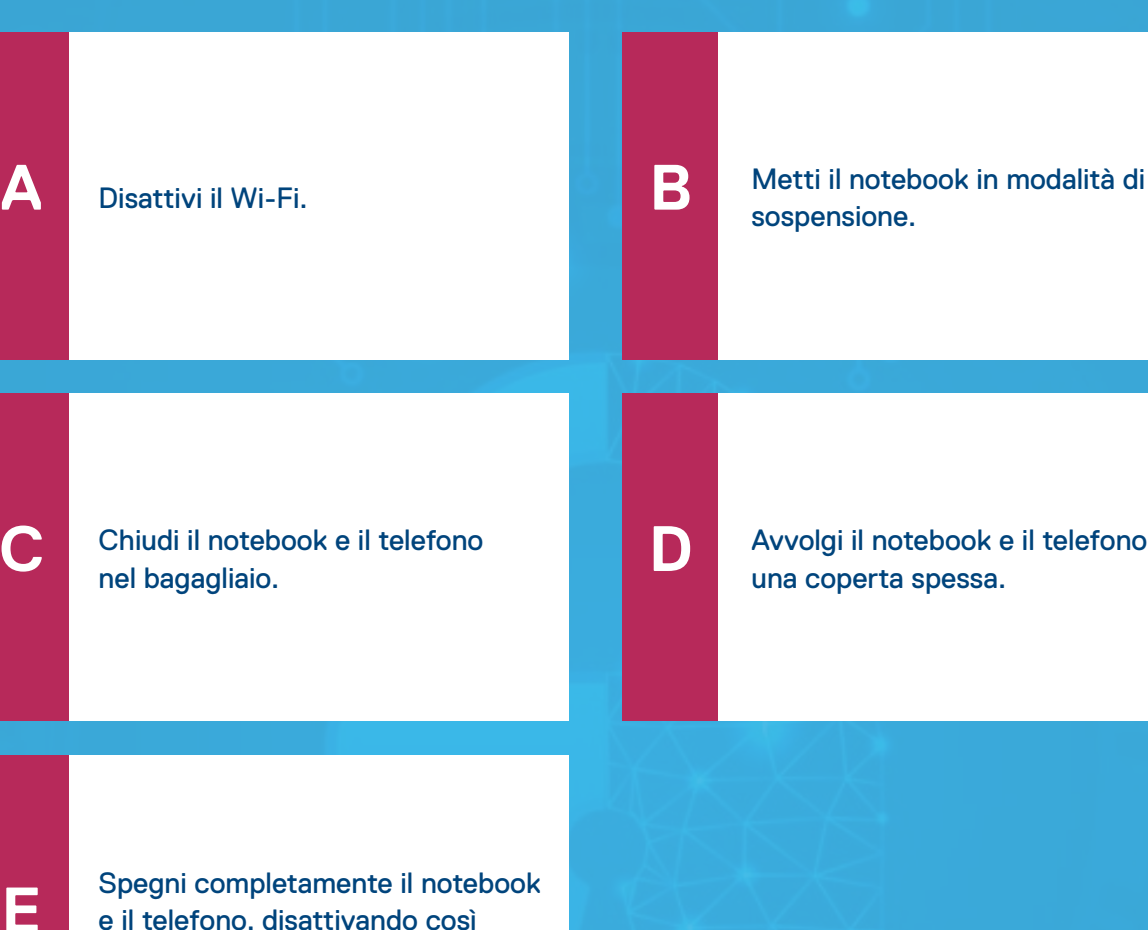

sospensione.

[Avvolgi il notebook e il telefono in](#page-30-0)  una coperta spessa.

### **DELL**Technologies

[Spegni completamente il notebook](#page-29-0)  e il telefono, disattivando così anche il Bluetooth.

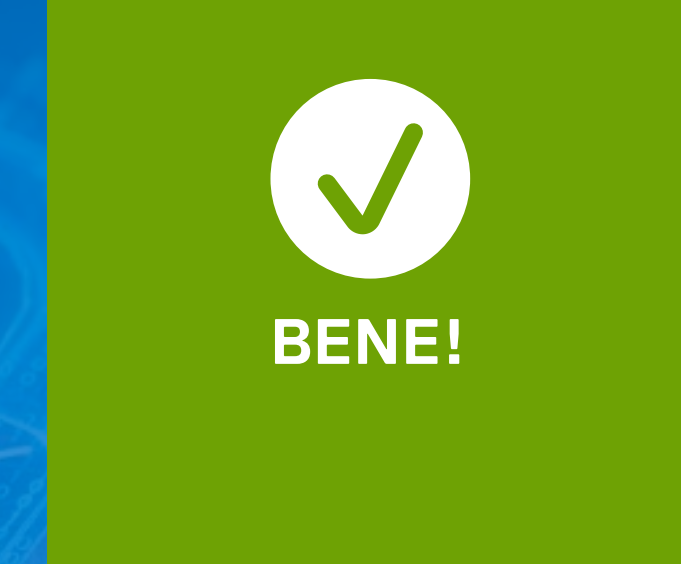

# **9 Spegni il notebook e il telefono!**

È sempre buona norma tenere lontani da occhi indiscreti i dispositivi lasciati incustoditi, ma i ladri utilizzano scanner Bluetooth per individuare i dispositivi nei veicoli chiusi e non per tutti l'attivazione della modalità di sospensione comporta la disattivazione del Bluetooth. I furti si verificano spesso in prossimità di sentieri e in altri luoghi in cui i proprietari restano lontani per lunghi periodi; i ladri sono sempre in agguato! Ricordalo prima della tua prossima escursione.

### <span id="page-29-0"></span>**Furti tramite Bluetooth**

**Domanda [successiva](#page-31-0)**

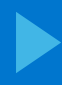

# **9 Spegni il notebook e il telefono!**

È sempre buona norma tenere lontani da occhi indiscreti i dispositivi lasciati incustoditi, ma i ladri utilizzano scanner Bluetooth per individuare i dispositivi nei veicoli chiusi e non per tutti l'attivazione della modalità di sospensione comporta la disattivazione del Bluetooth. I furti si verificano spesso in prossimità di sentieri dove i proprietari restano lontani per lunghi periodi; ricordalo prima della tua prossima escursione.

### <span id="page-30-0"></span>**Furti tramite Bluetooth**

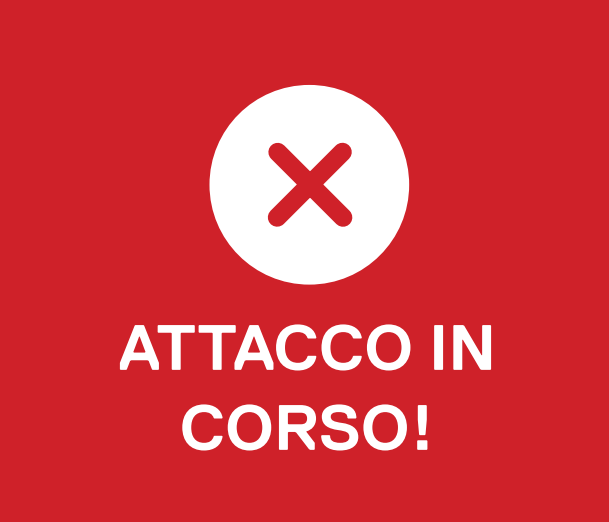

**Domanda [successiva](#page-31-0)**

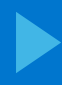

### <span id="page-31-0"></span>**Attacco tramite USB (parte 2)**

**10**

Sei in vena di festa e porti in ufficio un mini albero di Natale con cavo USB.

### **Come lo alimenti?**

collegato al tuo PC.

**A C E B D** [Lo colleghi al tuo PC.](#page-33-0) **Lo colleghi a un extender USB** Utilizzi un caricabatterie USB dedicato per collegare il [dispositivo alla presa di corrente](#page-32-0)  standard. [Nessuna delle risposte precedenti.](#page-33-0)

[Non c'è modo di alimentarlo, il](#page-33-0)  Natale è bandito.

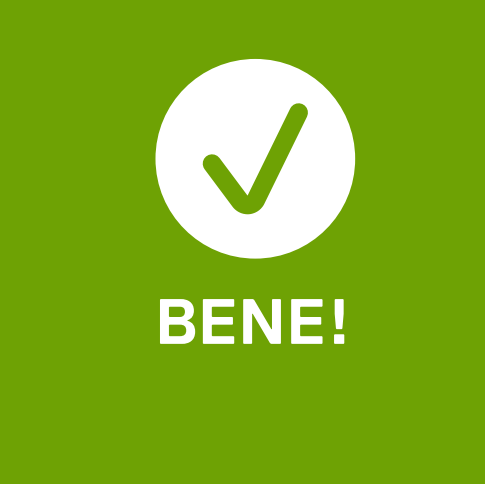

# **10 Utilizza un caricabatterie USB dedicato!**

Questa variante di attacco tramite USB prevede l'inserimento di malware all'interno dei dispositivi più disparati, persino nei mini alberi di Natale, nella speranza che qualcuno li colleghi in una rete aziendale ricca di possibilità. Non collegare mai un dispositivo USB sconosciuto al tuo PC, nemmeno per ricaricarlo.

### <span id="page-32-0"></span>**Attacco tramite USB (parte 2)**

**Domanda [successiva](#page-34-0)**

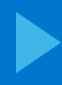

# **10 Utilizza un caricabatterie USB dedicato!**

Questa variante di attacco tramite USB prevede l'inserimento di malware all'interno dei dispositivi più disparati, persino nei mini alberi di Natale, nella speranza che qualcuno li colleghi in una rete aziendale ricca di possibilità. Non collegare mai un dispositivo USB sconosciuto al tuo PC, nemmeno per ricaricarlo.

### <span id="page-33-0"></span>**Attacco tramite USB (parte 2)**

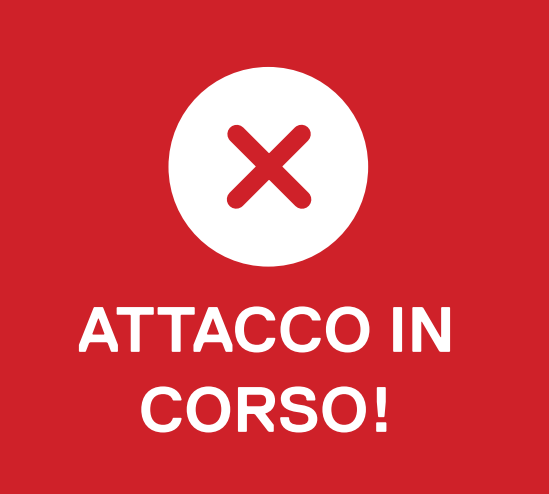

**Domanda [successiva](#page-34-0)**

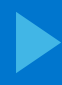

<span id="page-34-0"></span>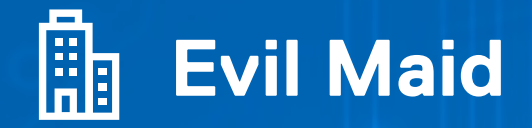

**11**

Ti trovi a Shanghai, in Cina, per una conferenza sulla sicurezza informatica e soggiorni in un hotel a cinque stelle. Prima di uscire per cena, chiudi il PC nella cassaforte della tua stanza.

**Il PC è al sicuro da attacchi e furti?**

Sì, perché l'hai chiuso in [sicurezza nella cassaforte.](#page-36-0)

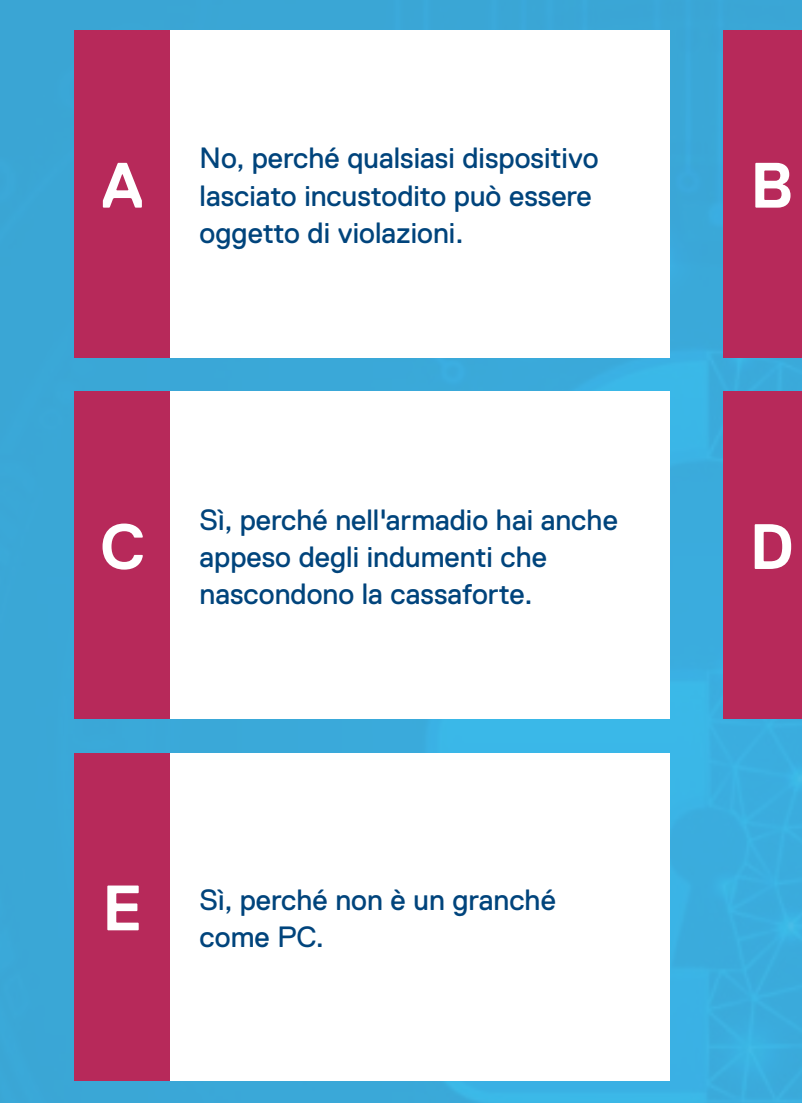

[Sì, perché è davvero un](#page-36-0)  ottimo hotel.

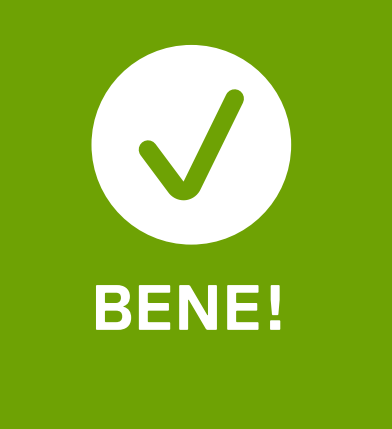

# **11 No, qualsiasi dispositivo può essere oggetto di violazioni!**

Qualsiasi dispositivo lasciato incustodito può essere aperto e compromesso tramite un attacco comunemente detto "Evil Maid" (cameriera malvagia), nel quale il malintenzionato ottiene l'accesso con l'apertura materiale del PC per inserirvi il malware. Sono esposti all'attacco tutti i dispositivi che non porti fisicamente con te. Inoltre, non lasciare mai il tuo dispositivo a uno sconosciuto, tanto meno a un'evil maid.

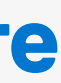

<span id="page-35-0"></span>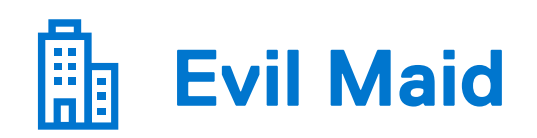

**Domanda [successiva](#page-37-0)**

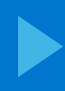

### **1212**<br>
1122<br>
1122<br>
1122<br>
1122<br>
1122<br>
1123<br>
1123<br>
1123<br>
1124<br>
1125<br>
1125<br>
1126<br>
1126<br>
1126<br>
1127<br>
1127<br>
1127<br>
1127<br>
1127<br>
1127<br>
1127<br>
1127<br>
1127 **No, qualsiasi dispositivo può essere oggetto di violazioni!**

Qualsiasi dispositivo lasciato incustodito può essere aperto e compromesso tramite un attacco comunemente definito "Evil Maid" (cameriera malvagia), nel quale il malintenzionato ottiene l'accesso con l'apertura materiale del PC per inserirvi il malware. Per a massima sicurezza, porta sempre con te tutti i tuoi dispositivi. Non lasciarli a uno sconosciuto, tanto meno a un'evil maid.

<span id="page-36-0"></span>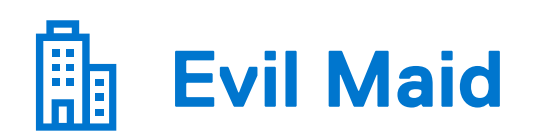

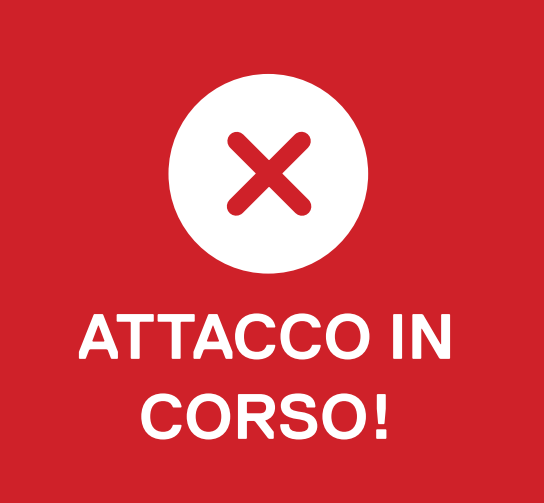

**Domanda [successiva](#page-37-0)**

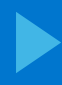

<span id="page-37-0"></span>**Spyware** 

**12 Tu:**

Ricevi un SMS da un numero vagamente familiare, il quale ti informa che tua figlia ha avuto un incidente ed è stata portata in ospedale. Contiene anche un link per metterti subito in contatto con i sanitari.

[Fai una ricerca sul numero, scopri](#page-39-0)  che è della zona in cui si trovava tua figlia e clicchi sul link.

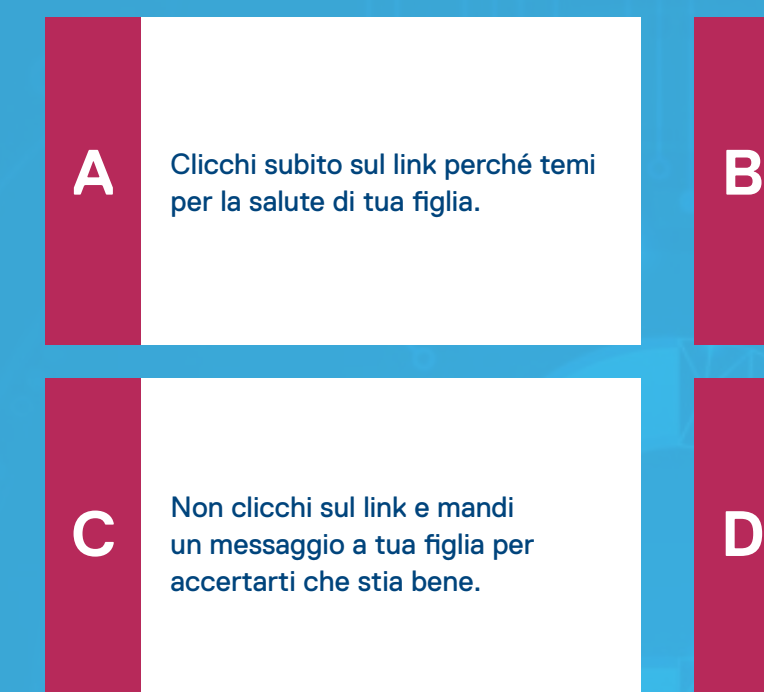

[Nessuna delle risposte precedenti.](#page-39-0)

### **DELL**Technologies

**DOMANDA 12 DI 14**

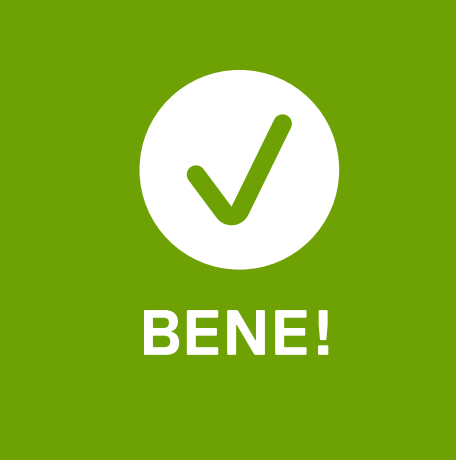

# **1222 Non cliccare sul link!**

Questo tipo di attacco è un tentativo di inserire spyware sul tuo telefono, al fine di comprometterlo e potenzialmente diffondere lo spyware sulla rete aziendale. Il messaggio non ti è sembrato "autentico" e hai utilizzato un altro metodo per verificare che tua figlia stesse bene. Ben fatto!

<span id="page-38-0"></span>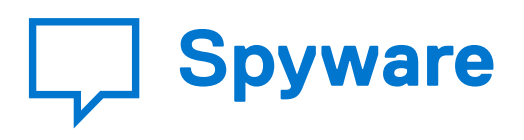

**Domanda [successiva](#page-40-0)**

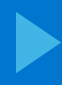

# **1222 Non cliccare sul link!**

Questo tipo di attacco è un tentativo di inserire spyware sul tuo telefono, al fine di comprometterlo e potenzialmente diffondere lo spyware sulla rete aziendale. Se clicchi sul link, introduci un payload spyware sul tuo dispositivo. Di' no ai messaggi vaghi, indipendentemente da quanto sembrino persuasivi.

### <span id="page-39-0"></span>**Spyware**

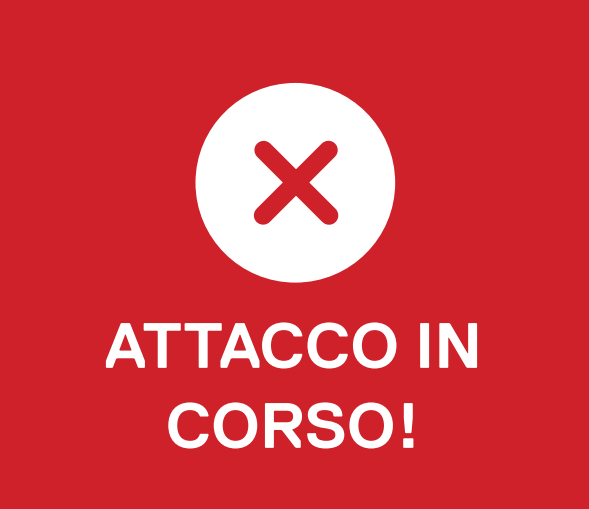

**Domanda [successiva](#page-40-0)**

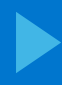

<span id="page-40-0"></span>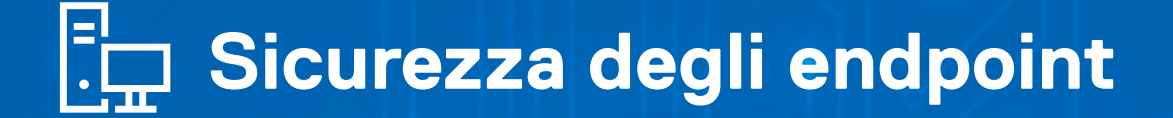

I malintenzionati (puoi anche chiamarli hacker con intenzioni malevole) puntano agli endpoint.

**133** 

**Gli endpoint sono:**

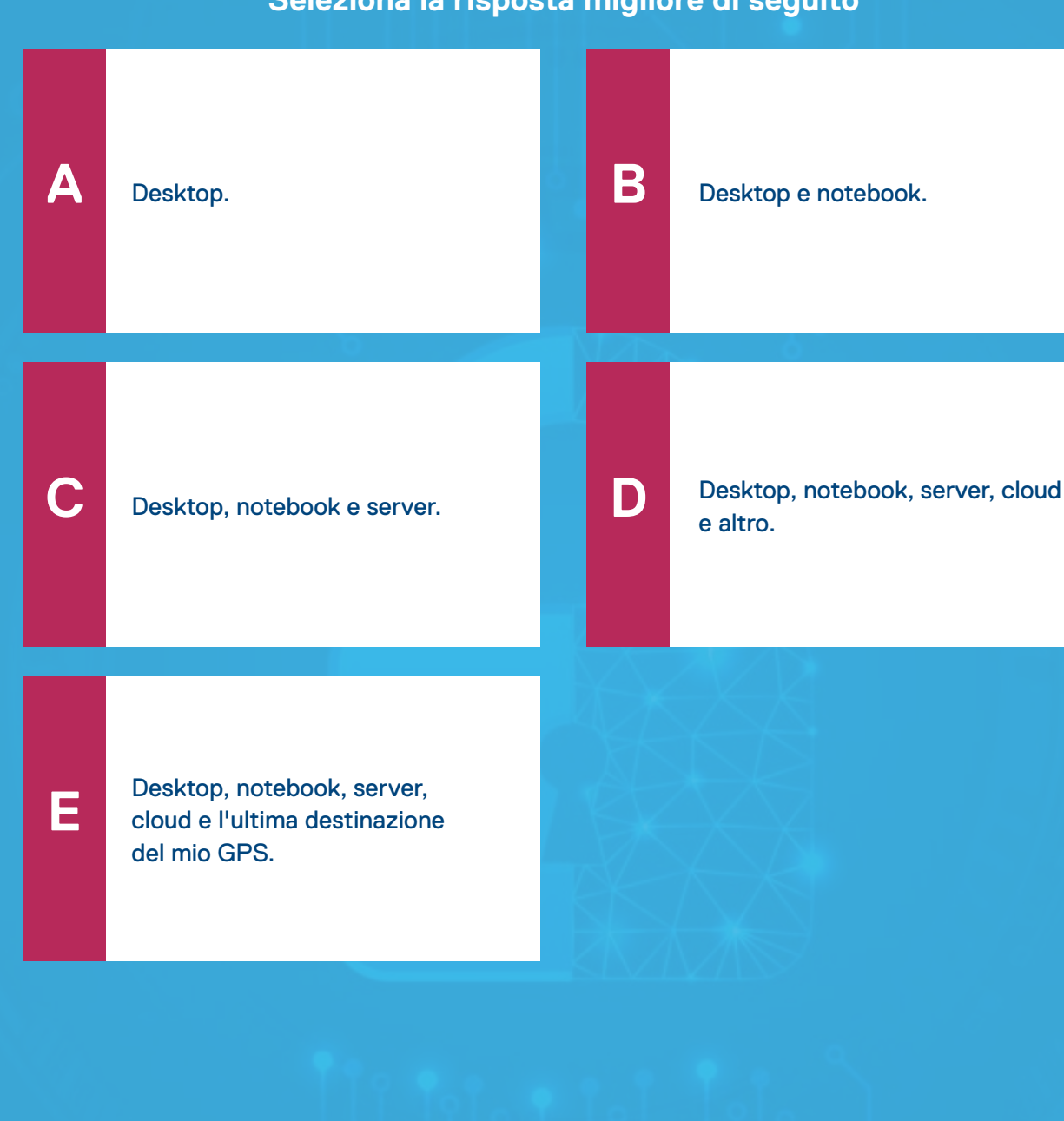

e altro.

### **DELLTechnologies**

**DOMANDA 13 DI 14**

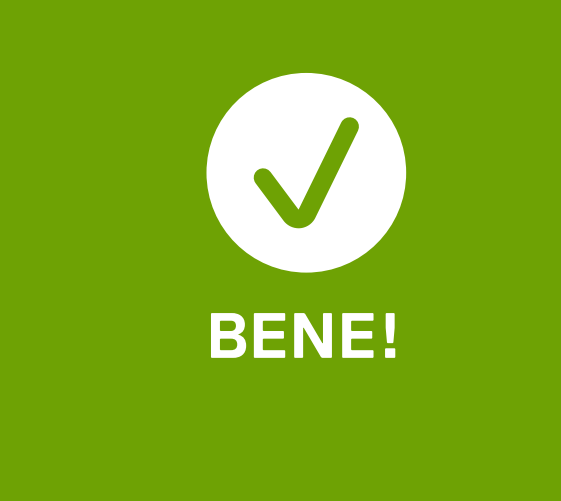

### endpoint<br>**1388**<br>Qualsiasi dispo **Qualsiasi dispositivo connesso da remoto!**

Un endpoint è costituito da qualsiasi dispositivo connesso da remoto a una rete. La sicurezza degli endpoint è fondamentale per proteggere i dispositivi e i dati della tua organizzazione; resta sempre un passo avanti rispetto ai malintenzionati.

### <span id="page-41-0"></span>**Sicurezza degli endpoint**

**Domanda [successiva](#page-44-0)**

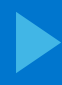

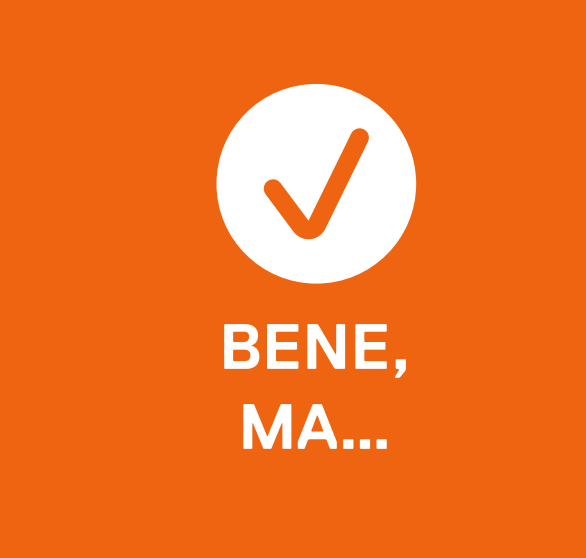

### endpoint<br>**1388**<br>Qualsiasi dispo **Qualsiasi dispositivo connesso da remoto!**

Un endpoint è costituito da qualsiasi dispositivo connesso da remoto a una rete. La sicurezza degli endpoint è fondamentale per proteggere i dispositivi e i dati della tua organizzazione; resta sempre un passo avanti rispetto ai malintenzionati.

### <span id="page-42-0"></span>**Sicurezza degli endpoint**

**Domanda [successiva](#page-44-0)**

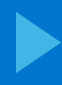

### endpoint<br>**1388**<br>Qualsiasi dispo **Qualsiasi dispositivo connesso da remoto!**

Un endpoint è costituito da qualsiasi dispositivo connesso da remoto a una rete. La sicurezza degli endpoint è fondamentale per proteggere i dispositivi e i dati della tua organizzazione; resta sempre un passo avanti rispetto ai malintenzionati.

### <span id="page-43-0"></span>**Sicurezza degli endpoint**

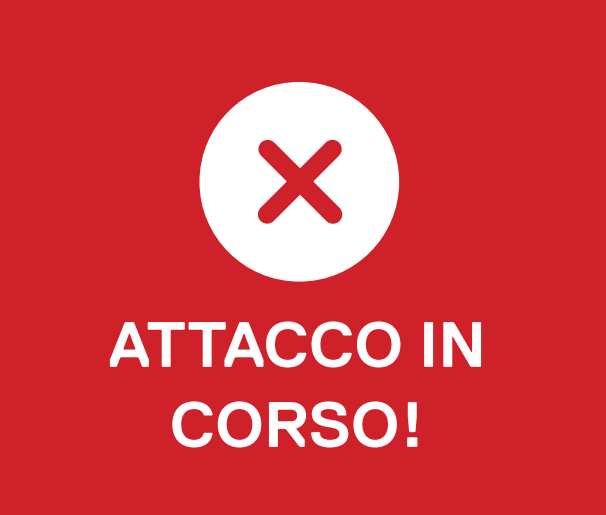

**Domanda [successiva](#page-44-0)**

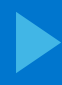

### <span id="page-44-0"></span>Sicurezza degli endpoint **(parte 2)**

**14**

Gli hacker con intenti malevoli puntano agli endpoint, quali desktop, notebook, telefoni cellulari, stampanti senza fili, server, insomma qualsiasi dispositivo connesso a una rete.

**Cosa bisognerebbe fare per prevenire un attacco?**

**A**

**C**

**E**

**B**

**D**

Accertarsi di bloccare e chiudere [a chiave il dispositivo quando non](#page-46-0) 

è in uso.

Aggiornare e applicare [regolarmente le patch sul](#page-46-0)  dispositivo.

Adottare una corretta igiene [delle e-mail: segnalare le e-mail](#page-46-0) 

sospette.

[Non collegare mai un dispositivo](#page-46-0)  sconosciuto al proprio endpoint.

### **DELL**Technologies

[Tutte le risposte precedenti.](#page-45-0)

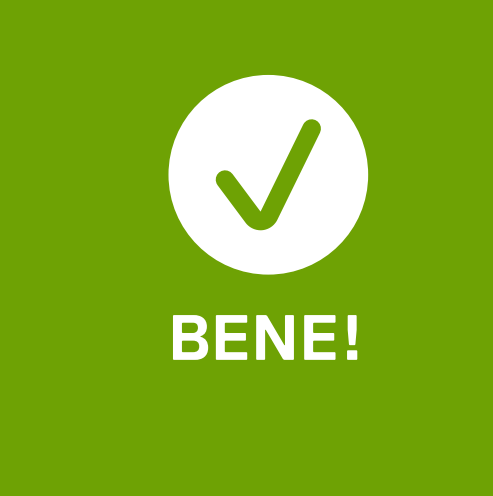

### **Tutte le risposte precedenti!**

Hai imparato come salvaguardare la sicurezza informatica e lo stai mettendo in pratica. La sicurezza degli endpoint è fondamentale per proteggere i dispositivi e i dati della tua organizzazione; resta sempre un passo avanti rispetto ai malintenzionati.

### <span id="page-45-0"></span>endpoint (parte 2)<br>Tutte le rispos **Sicurezza degli endpoint (parte 2)**

**Domanda [successiva](#page-47-0)**

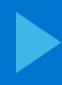

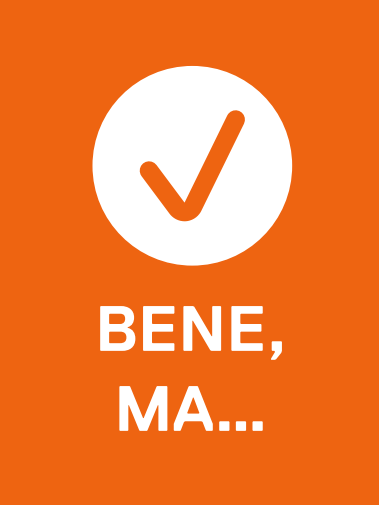

### **C'è di più!**

Ci sono altre misure da adottare per proteggere i dispositivi. La sicurezza degli endpoint è fondamentale per proteggere i dispositivi e i dati della tua organizzazione; resta sempre un passo avanti rispetto ai malintenzionati.

### <span id="page-46-0"></span>endpoint (parte 2)<br> **1479**<br>
14<sup>1</sup><br>
14<sup>1</sup><br>
14<sup>1</sup><br>
14<sup>1</sup><br>
14<sup>1</sup><br>
14<sup>1</sup> **Sicurezza degli endpoint (parte 2)**

**Domanda [successiva](#page-47-0)**

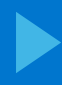

### **[Per ulteriori informazioni:](https://www.dell.com/en-us/dt/endpoint-security/index.htm)**

visita il sito **Dell.com/Endpoint-Security** 

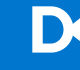

### <span id="page-47-0"></span>**TI RINGRAZIAMO!**

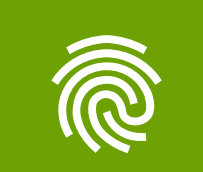

Copyright © 2022 Dell Inc. o sue società controllate. Tutti i diritti riservati. Dell Technologies, Dell e altri marchi registrati sono di proprietà di Dell Inc. o delle sue società controllate. Altri marchi registrati sono di proprietà dei rispettivi titolari. Lo scopo del presente quiz è puramente informativo. Dell ritiene che le informazioni contenute in questo quiz siano accurate al momento della pubblicazione, settembre 2022. Le informazioni sono soggette a modifiche senza preavviso. Dell non offre garanzie di alcun tipo, espresse o implicite, per questo quiz.